# **Day 4 Cheatsheet**

# **Data Summarization**

### **Functions**

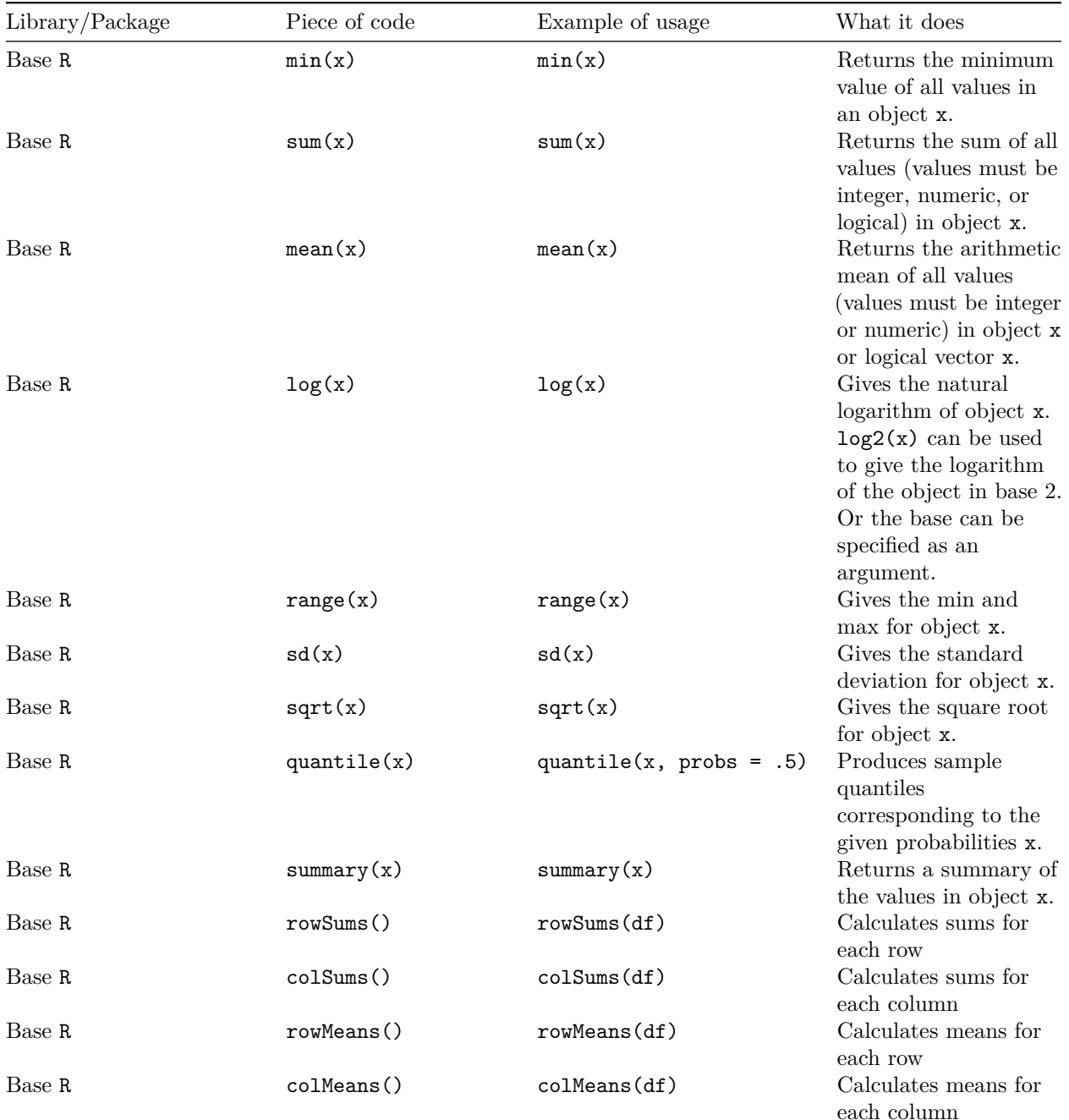

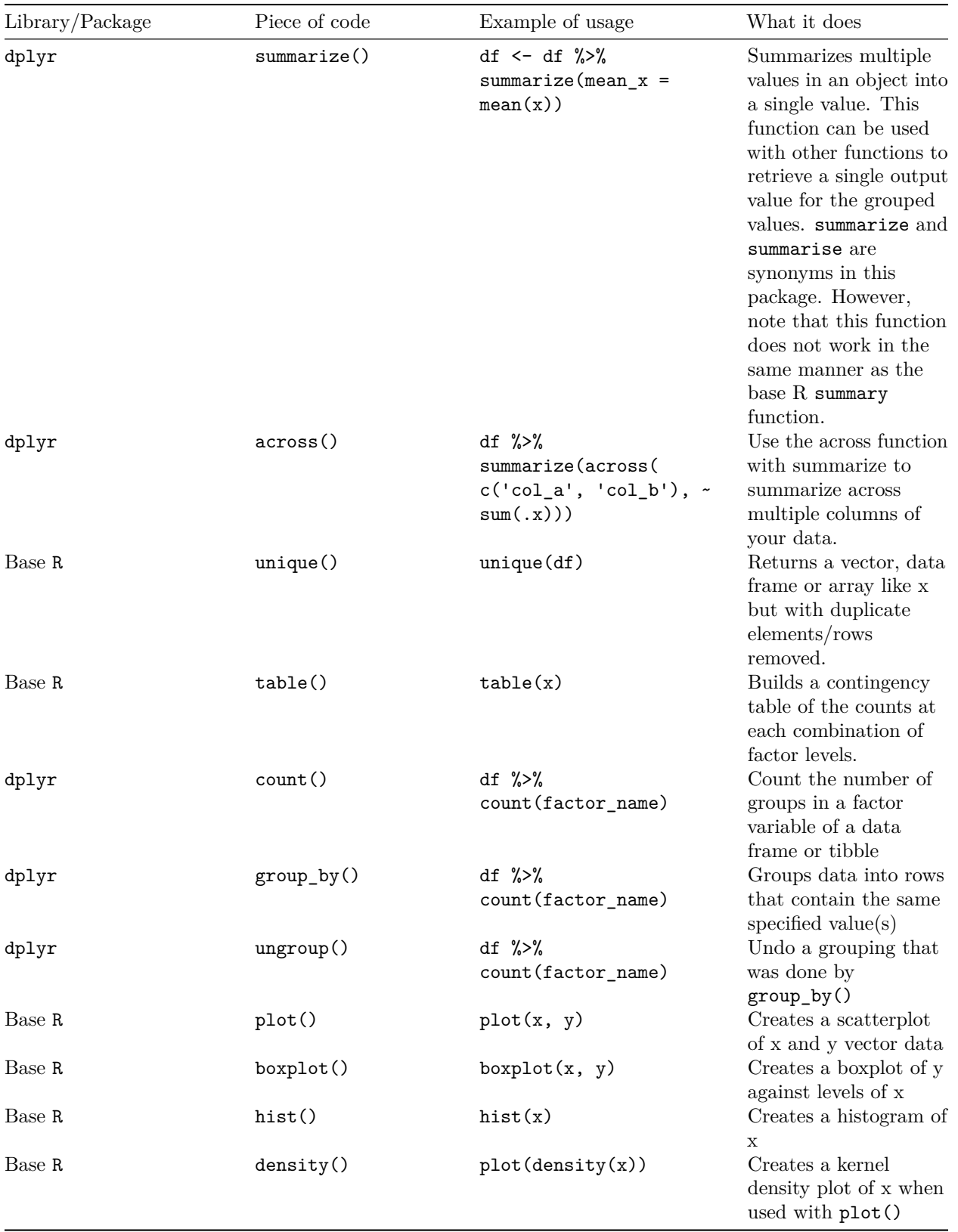

## **Data Classes**

#### **Major concepts**

- **Character** strings or individual characters, quoted
- **Numeric** any real number(s)
- **Double** a special subset of numeric that contains fractional values.
- **Integer** any integer(s)/whole numbers
- **Factor** categorical/qualitative variables
- **Logical** variables composed of TRUE or FALSE
- **Date/POSIXct** represents calendar dates and times
- **matrix** Two-dimensional class of data where all rows and columns consist of the same data type.
- **data frame** Two-dimensional class of data where all columns can be of different data types.
- **list** Can be of varying dimensions and can hold any kind of data type. Can hold vectors, strings, matrices, models, list of other lists.

#### **Functions**

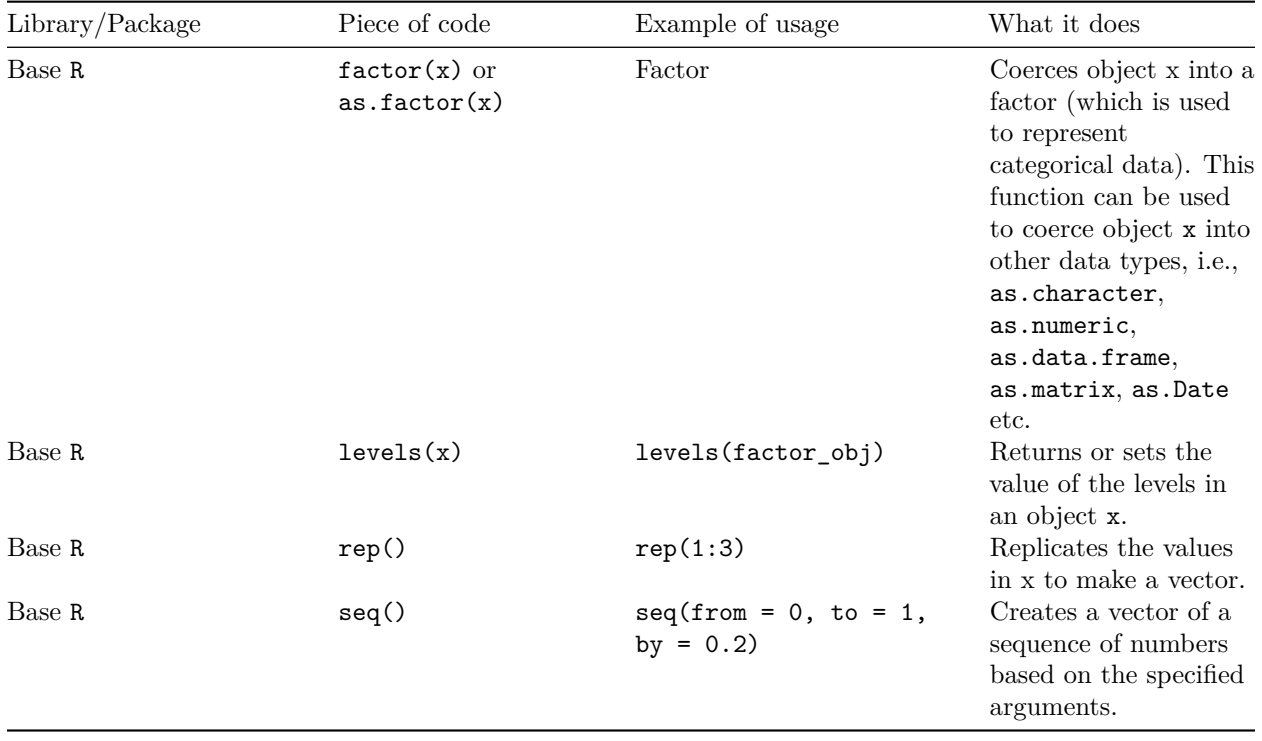

• [lubridate](https://lubridate.tidyverse.org/) is a powerful, widely used R package from "tidyverse" family to work with Date / POSIXct class objects

\* This format was adapted from the [cheatsheet format from AlexsLemonade.](https://github.com/AlexsLemonade/training-modules/tree/master/module-cheatsheets)